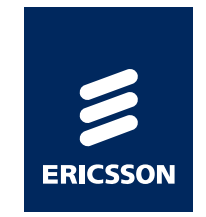

### *Обзор функции – инициация сессии по первому пакету NON-DHCP CLIPS*

## *NON-DHCP CLIPS*

- › Поддержка <sup>с</sup> версии ПО SEOS 12.1.2.1
- › Триггер сессии первый транзитный IP пакет от неизвестного адреса.
- › User-Name=IP address
- › Работа <sup>в</sup> режиме Layer 2 *–*
	- Информация <sup>о</sup> Port/PVC передаётся <sup>в</sup> Access-Request
	- *–* Протокол ARP не является триггером (только IP)
	- *–* Конфигурация хоста выполняется сторонним DHCP сервером или статически
- › Работа <sup>в</sup> режиме Layer 3 *–*
	- Конфигурация хоста выполняется сторонним DHCP сервером или статически
	- *–* Пакеты <sup>с</sup> src IP не попадающим <sup>в</sup> range <sup>в</sup> service-policy не вызывают срабатавание AAA <sup>и</sup> маршрутизируются по умолчанию.
- › Совместимость со всеми функциями CLIPS (QoS,RSE,NAT,NetFlow, Fwd, etc.)
	- › **service-policy name <policy-name>**
	- › **[no] allow clips ip range <start-address> <endaddress>**
	- › **[no] service clips auto-detect [direct] [maximum <max**num>] context <ctx-name> service-policy <policy**name>**

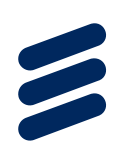

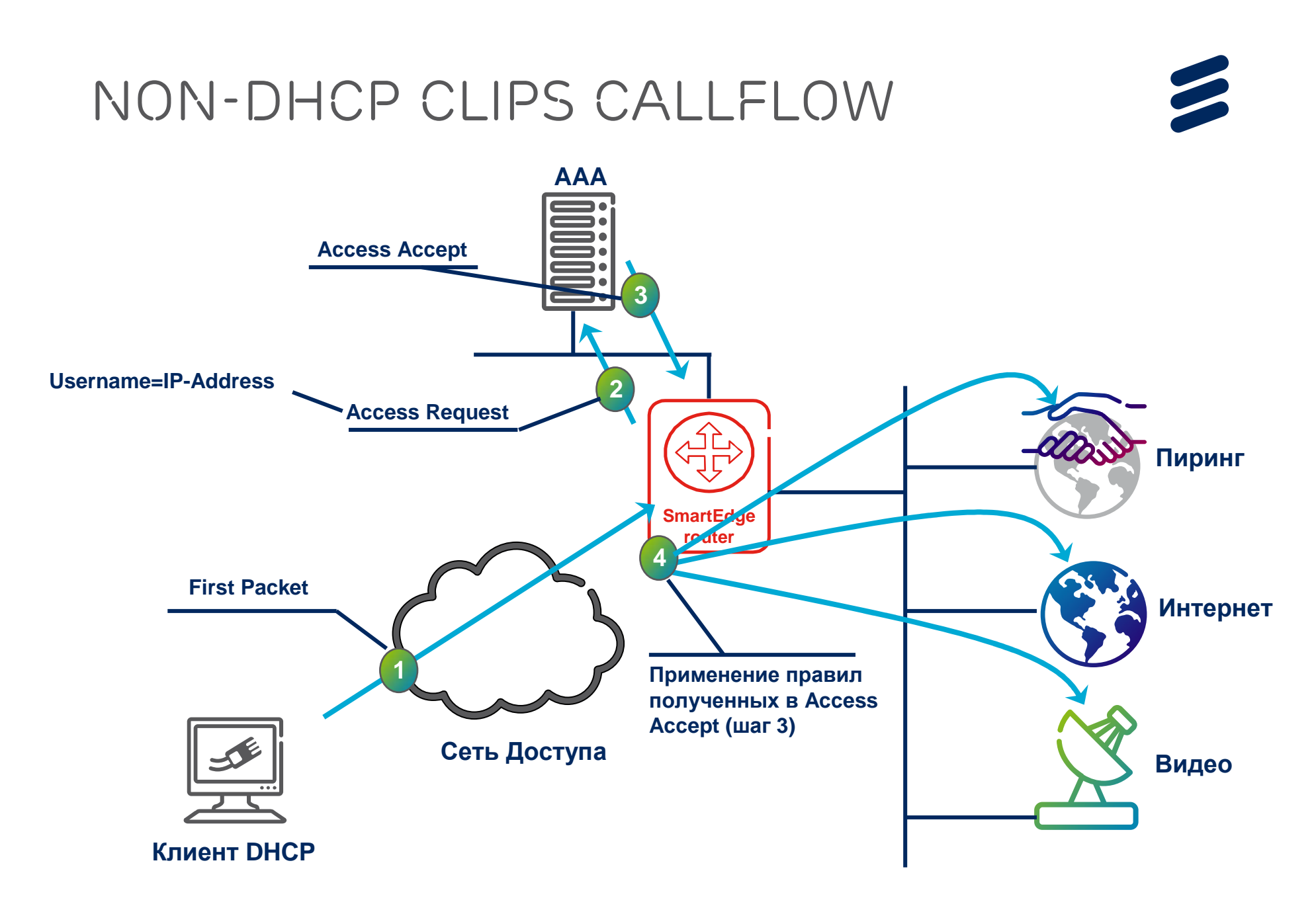

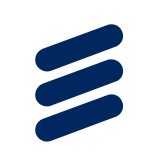

#### *Non-dhcp CLIPS L2 example* › **!**

› **service-policy name policy allow clips ip range 15.1.1.2 15.1.1.254**  ›› **!** › **context ctx1**› **!** › **interface i2 multibind ip address 15.1.1.1/24**›› **ip pool 15.1.1.0/24**› **!** › **aaa authentication subscriber none**› **!** › **!** › **!** › **card ge-10-port 9**› **!** › **port Ethernet 9/2**› **no shutdown** › **encapsulation dot1q**› **dot1q pvc <sup>3</sup> service clips auto-detect direct context ctx1 service-policy policy1**›› **!**

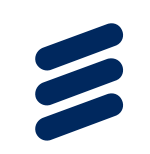

# *Non-dhcp CLIPS L3 example*

› **!** › **service-policy name policy1 allow clips ip range 17.1.1.2 17.1.1.20**›› **context ctx1**› **!** › **interface i1 ip address 16.1.1.1/24**›› **!** › **Interface i3 multibind ip address 17.1.1.1/16**›› **ip pool 17.1.0.0/16**› **!** › **aaa authentication subscriber none**› **!** › **!** › **ip route 15.1.1.0/24 16.1.1.2**› **!** › **card ge-10-port 9**› **!** › **!** › **port ethernet 9/1**› **no shutdown encapsulation dot1q**›› **dot1q pvc <sup>2</sup> bind interface i1 ctx1**› **service clips auto-detect context ctx1 service-policy policy**›› **!**

### *Non-dhcp clips Radius footprint*

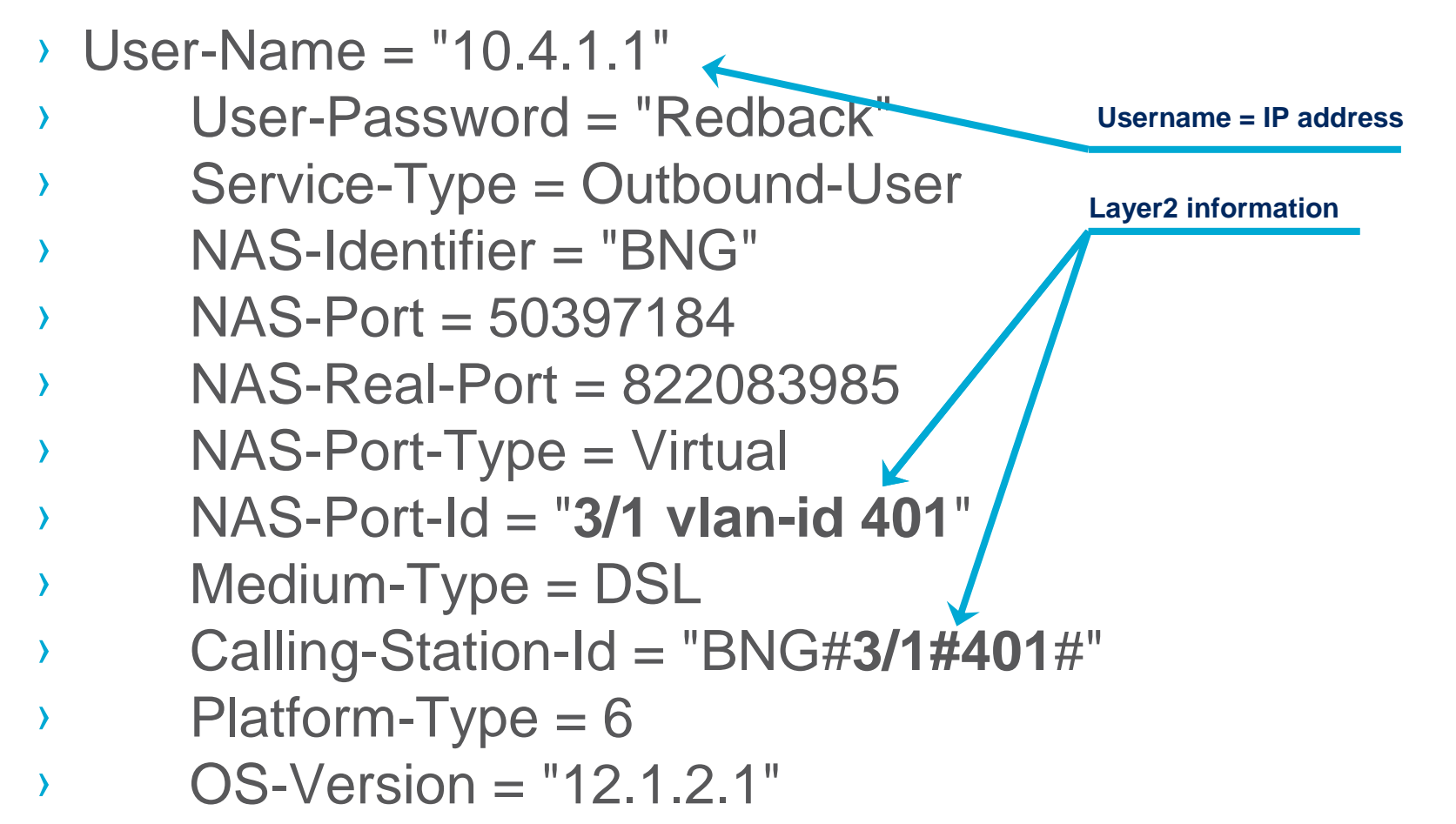

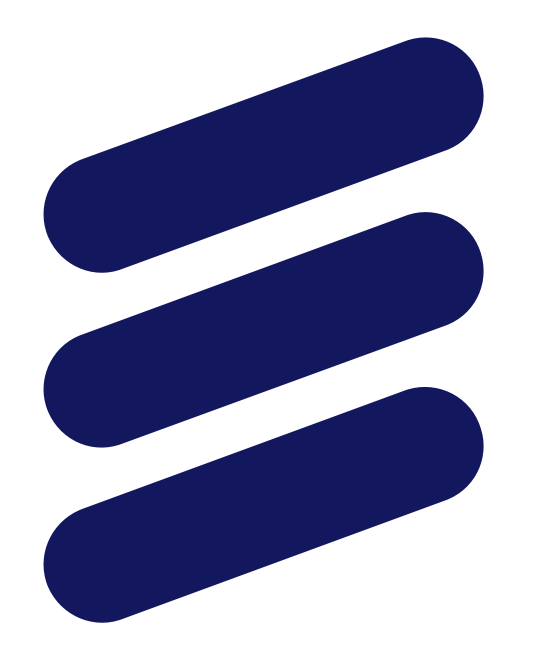

# ERICSSON